# **Patching hardware interrupts • maximise system control**

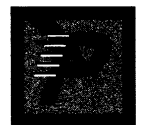

Hardware interrupts differ from software interrupts in two important respects they can happen unexpectedly, and the hardware con-

cerned usually needs some form of finishing process to clear the interrupt. The simplest one we can deal with is the keyboard hardware interrupt, INT 9, which we'll use in this example to catch the CapsLock key.

The example program called BELAY-CAP requires you to hit the CapsLock key twice in rapid succession before it allows the keystroke through to the BIOS and so set the CapsLock on. This example program will be useful if you have the habit of inadvertently hitting the CapsLock key then typing in capitals. It can also act as a template for future programs that intercept the keyboard.

As in last month's program, the first thing the program does is to jump to the initialisation code at the end. Here, we patch our code in to the keyboard hardware interrupt and the software timer interrupt. Another software timer interrupt is INT 8, which the BIOS uses to generate the one we are patching: INT 1CH. The reason we don't patch INT 8 is that some programs increase the PC timer frequency from the standard 18.2 times per second so that they can check their tasks more frequently. This patched, faster clock is then divided down in software, and is still passed on to INT 1CH at 18.2 times per second.

So, our timer routine is called on a regular basis. The timer routine checks to see if we have counted to zero already and if we have, passes control to whatever the old timer routine was. If the count isn't zero, it is decremented and checked again. If the result is zero this time, the variable `state\_rtn' is set to its default value, before control is passed to the original timer routine. The purpose of 'state\_rtn' will become apparent later, but the net effect is that `state\_rtn' is set to the default value when the count expires. This is one way of implementing a timer.

Back at the keyboard interrupt, the first thing we do is save the AX and DS registers. These are needed to look into the BIOS variable area.

From our BIOS variables list, we know that the state of the CapsLock key is held in bit 6 of byte 40:0017H. If this bit is already set, then we know that CapsLock is already active and that the user is trying to turn it **BELAYCAP: Program activated by keys ; BELAYCAP: Program which requires the CapsLock key to be hit ; twice to activate. INCLUDE INTNOS.DEF caps key equ58 ; Scan code for caps key code SEGMENT public 'CODE'**  ASSUME cs:code, ds:code ; No data segment **org 100H begin: ; Jump to init code jigp init bit ; This is our diverted interrupt. It corrupts nothing. diverted kbd int PROC far ASSUME ds:nothing push ds push ax mov ax,40H ; Check key flags in BIOS mov ds, ax ; Test if caps active. test byte ptr ds:[17H],40H jnz dki\_abort ; Jump if active**  : **; See what manner of key has been pressed.**   $\ddot{ }$ **in al, 60H ; Kbd data port mov ah,a1 ; Keep original in AH and a1,7FH ; Mask off top bit ; Was it our caps key?**  cmp **al**, caps key **; Jump if not. jnz dki\_abort**   $\ddot{r}$ **; It was a caps key. What should we do with it?**  ì **call cs:[state\_rtn] ; Jump if we pass it on**  jc **dki\_abort ; Otherwise get rid of it**  ÷ **; We need to absorb this key. Reset the keyboard ; port, issue a non-specific End of Interrupt, ; and return.**   $\ddot{ }$ **in al, 61H ; This resets the keyboard mov ah,a1 ; port so that the caps or a1,80H ; lock keypress is lost. out 61H, al (continued)** 

off. In this case, we must let the key codes through whatever they are.

If the CapsLock isn't already on, then we read data from the PC keyboard port using the IN instruction. This command looks at specific addresses to which hardware is connected and comes in several forms: IN AL,nn, IN AX,nn, IN\* AL,DX, IN AX, DX, INSB, and INSW. As hardware can sometimes be a little slow, IN instructions can take much longer than an equivalent-sized read of a memory location.

The instruction 'IN AL,nn' reads the byte value at hardware location (or input port) nn into register AL. Note that this can only be used for port addresses where nn is less than 100H. IN AX,nn is similar, but puts the value of the hardware port at address nn in AL, and then reads nn+l into AH. This instruction is used on processors above the 8086 to do such things as read data rapidly from a hard disk controller.

IN AL,DX and IN AX,DX do a similar thing, but allow addresses in the range 0- FFFFH to be used in DX. Most PC peripherals are at addresses of lower than 3FFH; the keyboard port that we are interested in is at 60H.

INSB and INSW are input port instructions allied to the string commands STOSB and STOSW. They are used in exactly the same way, but take their source from the port address in DX. They don't exist on the 8088 and 8086 processors.

With the key scan code now read from the keyboard into AL, we can set about seeing what to do with it. Key scan codes are not ASCII, but are arbitrary numbers assigned to the keys. A full list can be found in good manuals, or you could write a program to display them as an exercise.

Before checking the value, remove the top bit. This is because the key scan code is a 7-bit quantity, and the top bit is clear when the key has just been pressed, and set when the key has been released. If the scan code isn't a CapsLock, we pass it on to the BIOS. If it was a CapsLock key, we pass it on to whatever routine `state\_rtn' happens to be pointing at.

It's possible to write some unnecessarily complex code that does a different task every time it's entered. Usually, it tests which bit of it should be running, and after many tests gets to the right piece. An easier way is to make each routine store a pointer (or an index) to the next routine that should be executed. If the current routine has to branch, then it just stores the pointer to the bit it wants to branch to, and this will be called next time round. This process is called a state machine. Programmers and hardware designers alike often find it helpful to draw out maps of the interconnected states, much like flowcharts.

```
en van de
             (continued) 
       xchg ah, al 
       out 61H, al 
       mov al, 20H ; Non-specific end of 
       out 20H,a1 ; interrupt command 
       xor al,al ; Clear carry 
       imp short dki_pione 
  dki_abort: 
       stc 
  dki done: 
       PoP ax 
       PoP ds 
  \cdot; If carry is set here, we do not want to prevent 
  ; the key from going to the BIOS routine. 
  :
       jc dki_pass_on 
  ; We have processed this key already. Return from 
  ; interrupt 
       iret 
  dki_pass_on: 
       jimp cs:[orig kbd vec] 
  End of the diverted interrupt. 
  diverted kbd int ENDP 
  diverted timer_int PROC far 
  ; Decrements our own tick count when the system 
    ; calls it every 54ms (18.5 ticks is just about 
  ; a second). When we hit zero, we reset the state machine. 
                      ; Is our tick count zero? 
       anP cs:[tick_pount],0 
                      ; Jump if it is already. 
       jz dti_skipjec 
                      ; If not, dec it again. 
       dec cs:[tick_count] 
                      ; Jump if still not zero 
       jnz dti_skipplec 
  \cdot; We hit zero, Abandon any attempts to set caps. 
  \ddot{ }mov cs: [state_rtn], offset caps key wait
  ; Whatever happened, now do the original timer int. 
  dti skip dec:
       jmp cs:[orig timer vec] 
  diverted timer int ENDP 
  -11
```
**caps key wait PROC NEAR ; This routine waits for our first caps lock. ; It starts off our timer, and sets up the next routine.**   $\mathbf{r}$ 

Our state machine is fairly simple: in the initial state, it waits for a CapsLock down scan code. If it gets an up code, this is passed on. When it finds a down code it sets the timer discussed above and invokes state 2. State 2 waits until it sees a CapsLock key coming up. When it does, it switches the machine to state 3. The key code is absorbed whether it is coming up or going down.

State 3 passes on the next CapsLock key code and resets the machine back to state 1. Don't forget that while all this is going on, the timer is ticking away. When it expires, everything is set back to state 1 again.

After the state machine has been called, the state of the carry flag is checked to see if the key scan code should be absorbed or not. Without going into too much detail of the PC's internals, the collection of IN and OUT instructions to 61H tell the keyboard controller to forget it had a scan code.

OUT instructions are the reverse of the IN instruction, and there are obvious similarities. The OUT family consists of: OUT nn,AL, OUT DX,AL, OUT DX,AX, OUTSB and OUTSW. The same rules apply to the values of nn and DX.

The final OUT 20H,AL tells the PC's interrupt controller to clear the interrupt, and then we drop into popping AX and DS off the stack. Finally, depending on the state of the carry flag, we either pass on the key to the original keyboard interrupt vector, or issue an IRET ourselves.

As the main purpose of writing short interrupt handlers is to patch an existing interrupt, readers may find the XLAT command useful. This takes the value in AL together with the value in BX, and replaces the value in AL with the byte at [BX+AL]. This is obviously just the job for 'look-up tables' as you would use for replacing, say, foreign characters when patching a printer interrupt.

The value in AL is taken as an unsigned value, so when AL is OFFH the byte at [BX+0FFH] will be retrieved rather than the byte at [BX-1].

For indexing into other segments, a dummy parameter is used for no other purpose than to give the assembler something to relate a segment to. The instruction then takes the form XLAT ES:[BX], where ES can be any segment register. Some assemblers use the XLATB opcode when there's no following dummy parameter.

# **Common Code**

Throughout this series we've accumulated a fair number of useful routines that are common between different programs. It's common assembler practice to separate these out into include files. If you make sure that you use the same constants

#### **(continued)**

```
and ah, 80H ; If top bit is set, key is coming up. 
     stc ; Assume we pass on. 
jnz ckw exit; So pass it on. 
\cdot; Wait for caps key for just over 1/2 sec. 
\ddot{\cdot}cs:[state_Ftn],offset caps_rel wait 
     mov 
     mov 
            cs:[tick_pount],10 
     cic 
                    ; Don't pass on key. 
ckw exit: 
     ret 
caps key wait ENDP 
caps rel wait PROC NEAR 
; Waits for the caps key to be released. We always 
; absorb the key. 
     and ah,80H ; See if it is coming up. 
     jz crw exit; Jump if not coming up. 
                    Prepare to pass on next key 
     mov cs:[state_rtn] ,offset caps_pass 
crw exit: 
     clc \qquad ; Don't pass on this key.
     ret 
caps_rel wait ENDP 
caps_pass PROC NEAR 
Passes on the next caps lock key and puts our 
 state machine back to the original state. 
     mov cs:[state_Ftn],offset caps key wait 
     stc ; Pass on the key 
     ret 
caps_pass ENDP 
This is the original interrupt vector. 
orig kbd vecdd 
                    2
This is the original timer vector 
orig timer vec dd 
                           ,
Used for our own timing routines 
tick_count dw 0 
Keeps track of current caps subroutine 
state_rtn dw offset caps key wait 
init bit: 
\ddot{\phantom{0}}"Throwaway Code" 
÷
 This is the bit that initialises the interrupt 
  patch. It must be at the end, as space is 
 reserved from the start of the program.
\ddot{\phantom{0}}
```
**push cs ; Get our data segment (continued)** 

throughout all the code, there's less opportunity for confusion. By convention, include files which define constants are given the extension DEF, and ones defining macros (more on these later) are given the extension MAC. Our include file INT-NOS.DEF looks like this:

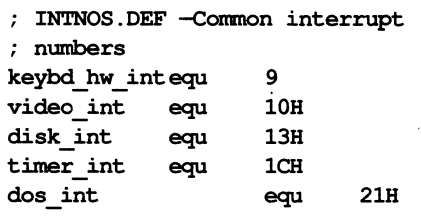

We can add more interrupts as we go along. To include these in our assembler code, we use the line:

## **INCLUDE INTNOS.DEF**

C programmers should note that the include file name is generally not enclosed in quotation marks.

Where the include files are stored is a different matter. They can be kept in the same directory as the other assembler files (.ASM, .A86, or similar) but as they are likely to be shared across several programs, there's usually a way of defining a directory for include files. This varies for the different assemblers, but under Microsoft's MASM and Borland's TASM you would use '/IC:\INCLUDES' to use the INCLUDE directory on drive C:.

### **Final thoughts**

After this sixth tutorial, writing assembler code should get easier. But there are bound to be routines that are easier in assembler and some that are best written in a highlevel language such as C. For instance, a serial port interrupt handler is probably best written in assembler, but the rest of the code may not be machine specific. It's possible to write assembler code that interfaces with high-level languages in one of several ways, but there are a few things that you must establish either from the manual that comes with the language, or from the appropriate technical support department.

First, find out which registers are supposed to be preserved. Some need to be, and forgetting them is a common way of fouling up a machine code interface. It would also be nice to know the register conditions on entry to your own code, although if pressed you assume nothing.

Second, find out how you're expected to return from your assembled code to the main program. Some will demand a far return, some a return from interrupt and some a near return. Most likely, it will be a far return, but check on it.

Finally, you need to know the format of any data being passed to you, and the for**(continued) PoP ds**  ds:code **; Announce ourselves may dx,offset signmsg**  mov ah, 9<br>int 21H **int 21H push es ; Save our. PSP ; Read the original keyboard interrupt mov ax,3500H+keybd hw int int 21H ; Store the address returned in ES:BX mov word ptr ds:[orig kbd vec],bx mov word ptr ds:[orig kbd vec+2],es ; Patch the interrupt mov ax,2500H+keybd hw int ; Put our routine address in DS:DX push cs PoP ds mov dx,offset cs:diverted kbd int int 21H ; Read the original timer interrupt**  mov ax, 3500H+timer int **int 21H Store the address returned in ES:BX mov word ptr ds:[orig timer vec],bx mov word ptr ds:[orig timer vec+2],es ; Patch the interrupt mov ax,2500H+timer int • Put our routine address in DS:DX push cs PoP ds mov dx,offset cs : diverted timer int int 21H Pop** es ; Recover PSP  $mov$  dx, offset cs: init bit **mov c1, 4 shr dx, c1 Add one para of memory for rounding errors For .EXE versions, add 11H to account for the PSP inc dx Terminate but stay resident mov ax, 3100H int 21H signmsg db 13,10 "BELAYCAPS V1.0 -Requires Caps Lock to " db db "be hit twice rapidly to activate." db 13,10,"\$" code ENDS** 

Available as:BELCAP.ZIP in Productivity Library (#3), in PCMAGUK forum. To access GO ZNT:PCMAGUK

**END begin** 

mat in which you are expected to pass it back. This is fairly straightforward using C and integer or long arithmetic, but with BASIC, the format is much more complicated and implementation specific.

Bear in mind that many compiled languages have 'model' options to determine the number of segments that may be used to keep code and data in. With 'C', small code models usually require an ordinary RTE, but large ones a REEF to return. Likewise, small data models assume a fixed data segment, but large models assume data is 'far' and supply a segment: offset pointer to it.

Some languages—notably Borland's C—allow in-line code to be generated. This is either done by specifying the values of the bytes, or by writing assembler mixed up with the high-level C language.

A more sophisticated and flexible way is to assemble the language and assembler code to OBJ files and to combine these with a linker. Most compiled languages come with example programs that are a convenient template for producing your own code with, often including such features as automatically adjusting the return instructions and parameter pointers as the code changes from small to large models.

Parameters—far pointers, words or whatever—tend to be passed on the stack. Byte-sized parameters are usually con-

verted into an even number of bytes so that the stack is always on an even boundary. It's important to do this, or the processor will have to access one word of memory for the high bytes of the stack and one for the low bytes. This slows down performance noticeably.

Assuming that we have a series of parameters passed on the stack, we use the BP register (which automatically indexes to the stack segment) to access them. First, as when changing interrupt flags, BP itself is pushed onto the stack. Assuming a far return, our 'stack frame' will look something like this:

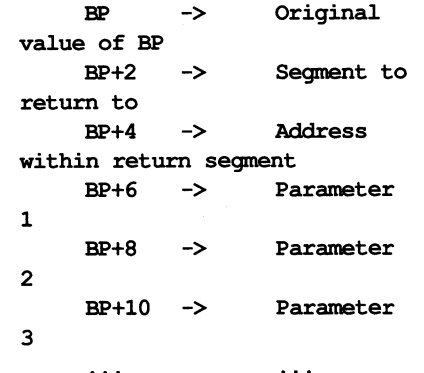

On exit, pop BP off the stack (after any others we may have preserved), and return. If the routine requires a near return, then the BP+2 line will not exist, and everything moves back 2 bytes—a good reason to use the templates provided with the language. If you disassemble compiled languages, you may find code like:

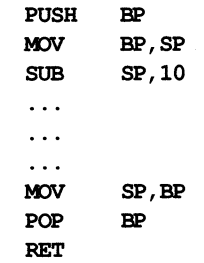

This is preserving space on the stack for use within the routine. The space can be accessed as [BP-2],[BP-4] and so forth. This is a convenient, if slow, method of reserving memory provided you have sufficient stack. Each invocation of the routine reserves space for its own local variables, so eliminating re-entry problems.

Next month, we'll take a look at structures and macros in assembler, and how they help with stack frames. If you'd like to try to write a program as an exercise, try writing a screen saver that sets all the screen attributes to black on black if no key has been pressed for a while—restoring them when the next key is pressed. M